# **Cursos de automaquillaje**

#### **14, marzo**

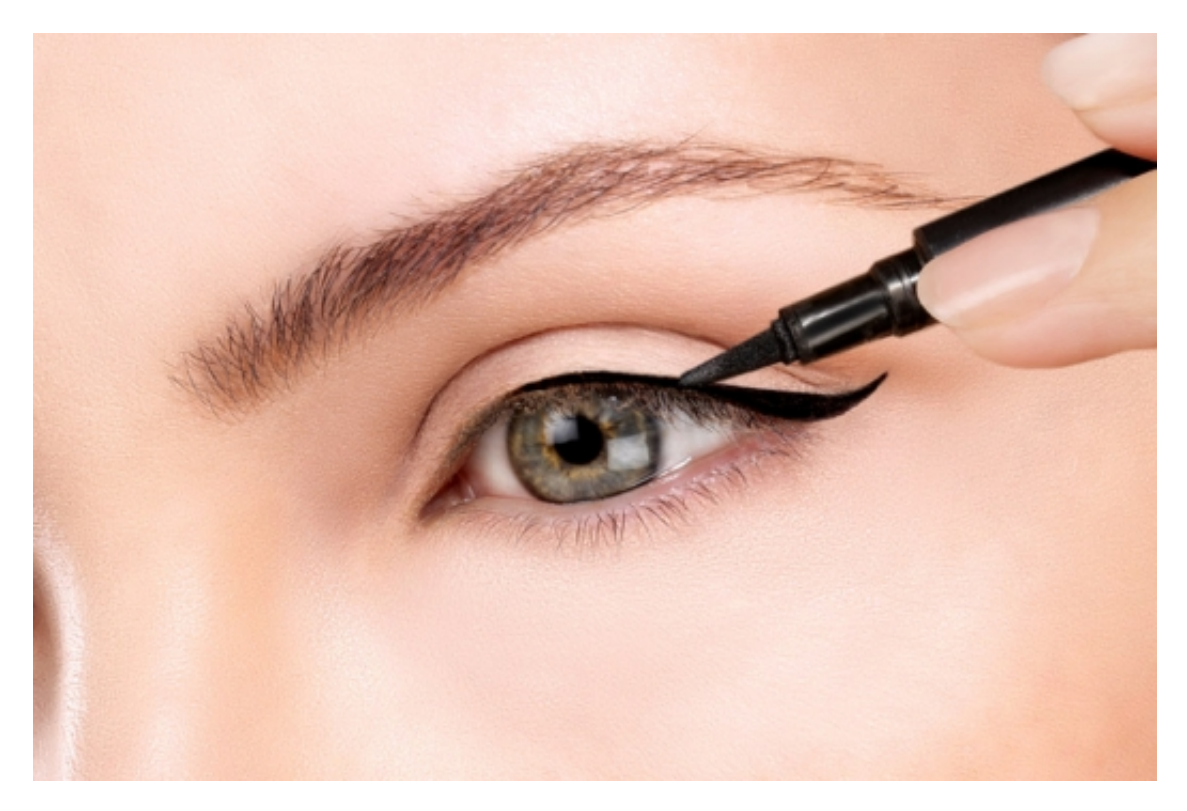

#### Aprende a maquillarte

Como profesional, te haré un estudio de tú piel y tu rostro y te mostraré las claves para resaltar y disimular imperfecciones.Aprenderás a maquillarte como una experta.

El maquillaje es un arte, que si se hace correctamente, transforma el rostro resaltando mejor las facciones de manera natural o más sofisticada..Aprende a maquillarte de acuerdo a los diferentes tipos de rostro y la ocación que lo requiere.

Diseña tus cejas para resaltar tú marco de belleza.

Renueva tu neceser adaptándolo a tus necesidades.

Tendencias de color y nuevos cosméticos de vanguardia, un verdadero regalo de belleza para tií.

Cursos de 2 horas, para tí y tus amigas.

Curso, particular.

Curso en grupo .

Make yp party.

## **Comentarios**

- - 02/12/2023 14:34

INTERNETOWY MONTAŻ ANTEN SATELITARNYCH

02, grudzień | Ocena **4.8** ★★★★★ 152 głosów

Warszawscy klienci operatorów telewizji Polsat Box oraz Canal+ mogą teraz zamawiać montaż i ustawienie anteny satelitarnej z konwerterem szerokopasmowym lub Unicable bezpośrednio przez internet, najlepsi instalatorzy z województwa mazowieckiego są do dyspozycji abonentów oraz nowych klientów, którzy właśnie podpisali umowę o abonament.

Wiele osób stara się samodzielnie zamontować zakupiony zestaw telewizji cyfrowej, niestety bardzo rzadko udaje się taka amatorska próba instalacji, wynika to z braku doświadczenia oraz dobrego miernika sygnału satelitarnego. Jeśli antena umieszczona jest na balkonie to możemy obserwować wskazania pasków sygnału w dekoderze, najpierw staramy się złapać siłę a później dokręcając śruby z każdej strony maksymalizujemy jakość, która mieć wartość około 70%-80%, ogólnie rzecz biorąc, im więcej tym lepiej.

### Serwis techniczny i montaż anteny satelitarnej [CYFRA.TV](https://cyfra.tv/) ®

Kolejnym etapem jest poprowadzenie kabla od anteny do dekodera cyfrowego umieszczonego przy telewizorze, powinniśmy zastosować czarny przewód koncentryczny, odporny na promieniowanie słoneczne oraz złącza kompresyjne odporne na wilgoć i wodę w szerokim zakresie temperatur. Kiedy już podłączymy wszystkie elementy instalacji, włączamy dekoder do prądu i wykonujemy pierwszą instalacje zgodnie z instrukcjami pojawiającymi się na ekranie telewizora. Po zainstalowaniu listy kanałów Polsatu lub Canal Plus pozostaje nam oczekiwanie na aktywację karty abonenckiej, możemy to przyśpieszyć kontaktując się z biurem obsługi klienta.

Może się okazać po kilku miesiącach, że pojawią się zakłócenia w odbiorze niektórych kanałów telewizyjnych, przyczyną mogą być niedokręcone śruby przy antenie co oznacza konieczność ponownego jej ustawienia, może też się zdarzyć, że kołki rozporowe w kominie uległy rozregulowaniu i trzeba będzie nawiercić nowe otwory lub osadzić w tych samych kołki o większej średnicy. Bardzo rzadko ulega zepsuciu konwerter, jeśli od zakupu nie minęły dwa lata to można go wymienić na nowy bezpośrednio u sprzedawcy, po tym okresie pozostaje już tylko zakup nowego.

Zdarzają się też przypadki uszkodzenia głowicy w dekoderze satelitarnym Polsatu lub Canal+, tutaj sprawa jest dość prosta bo przez cały okres umowy możemy wymienić takie urządzenie bezpłatnie w każdym punkcie serwisowym na terenie Warszawy i województwa mazowieckiego, dodatkowo jeśli zdecydujemy się na przedłużenie umowy jest szansa na otrzymanie nowszego modelu bez dodatkowych opłat aktywacyjnych (standardowo aktywacja za dekoder 4K to 49 zł płatne jednorazowo przy odbiorze sprzętu w salonie operatora).

Przedłużając umowę w punkcie sprzedaży postarajmy się wynegocjować niższą cenę za dodatkowe dekodery multiroom, dla nowych klientów opłata za każdy dodatkowy dekoder HD to 15 zł miesięcznie a sprzęt 4K to 20 zł za każdy miesiąc, klienci z długim stażem abonenckim mogą liczyć na zniżkę 3 zł w skali miesiąca od każdego dekodera.